# <span id="page-0-0"></span>**Horovod Home**

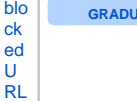

**ATE** Horovod, a distributed training framework for TensorFlow, Keras and PyTorch, improves speed, scale and resource allocation in machine learning training activities. Uber uses Horovod for self-driving vehicles, fraud detection, and trip forecasting. It is also being used by Alibaba, Amazon and NVIDIA. Contributors to the project outside Uber include Amazon, IBM, Intel and NVIDIA. GitHub: [https://gi](https://github.com/horovod/horovod) [thub.com/horovod/horovod](https://github.com/horovod/horovod)

### Design Documents:

- [Horovod Paper](https://arxiv.org/abs/1802.05799)
- [RFC Autotuning in Horovod](https://lists.deeplearningfoundation.org/g/horovod-tsc/files/RFC%20-%20Autotuning%20in%20Horovod.pdf)

## Reference Information

- [Website](https://horovod.ai/)
- [Github](https://github.com/horovod/horovod)
- Primary Mail Lists
	- <https://lists.lfaidata.foundation/g/horovod-announce>
		- <https://lists.lfaidata.foundation/g/horovod-technical-discuss>
		- <https://lists.lfaidata.foundation/g/horovod-tsc>

#### Recent space activity

#### Space contributors

- [Erin Thacker](https://wiki.lfaidata.foundation/display/~ethacker) (510 days ago)
- [Jacqueline Cardoso](https://wiki.lfaidata.foundation/display/~jserafin) (1194 days ago)
- [Christina Harter](https://wiki.lfaidata.foundation/display/~charter) (1237 days ago)

[Erin Thacker](https://wiki.lfaidata.foundation/display/~ethacker) [Horovod - Community Meetings & Calendar](https://wiki.lfaidata.foundation/pages/viewpage.action?pageId=22249489) updated Dec 06, 2022 [view](https://wiki.lfaidata.foundation/pages/diffpagesbyversion.action?pageId=22249489&selectedPageVersions=7&selectedPageVersions=6)  [change](https://wiki.lfaidata.foundation/pages/diffpagesbyversion.action?pageId=22249489&selectedPageVersions=7&selectedPageVersions=6)

[Jacqueline Cardoso](https://wiki.lfaidata.foundation/display/~jserafin) [Horovod Home](#page-0-0) updated Jan 20, 2021 [view change](https://wiki.lfaidata.foundation/pages/diffpagesbyversion.action?pageId=7733301&selectedPageVersions=19&selectedPageVersions=18)

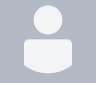

[Christina Harter](https://wiki.lfaidata.foundation/display/~charter) [Horovod Home](#page-0-0) updated Dec 08, 2020 [view change](https://wiki.lfaidata.foundation/pages/diffpagesbyversion.action?pageId=7733301&selectedPageVersions=18&selectedPageVersions=17)

[Jacqueline Cardoso](https://wiki.lfaidata.foundation/display/~jserafin) [Horovod - Community Meetings & Calendar](https://wiki.lfaidata.foundation/pages/viewpage.action?pageId=22249489) updated Feb 25, 2020 [view](https://wiki.lfaidata.foundation/pages/diffpagesbyversion.action?pageId=22249489&selectedPageVersions=5&selectedPageVersions=4)  [change](https://wiki.lfaidata.foundation/pages/diffpagesbyversion.action?pageId=22249489&selectedPageVersions=5&selectedPageVersions=4)